# **ВНИИМС**

119361, г. Москва, вн. тер. г. муниципальный округ Очаково-Матвеевское, ул. Озерная, д. 46 Федеральное государственное бюджетное учреждение «Всероссийский научно-исследовательский институт метрологической службы»

Тел.: (495) 437 55 77 E-mail: Office@vniims.ru Факс: (495) 437 56 66 www.vniims.ru

СОГЛАСОВАНО

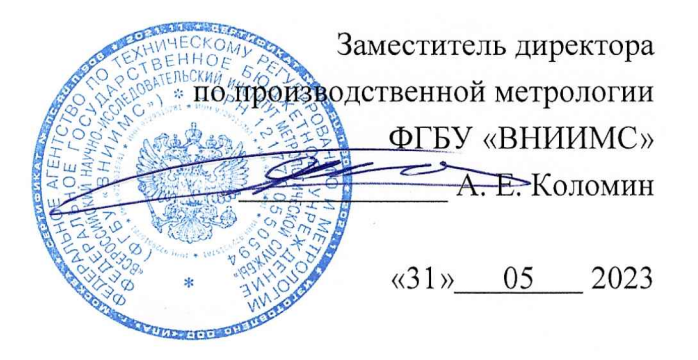

Государственная система обеспечения единства измерений

Датчики давления МСД-22 Методика поверки MII 202-004-2023

#### **1 Общие положения**

1.1 Настоящая методика распространяется на датчики давления МСД-22, изготавливаемые Обществом с ограниченной ответственностью «Метрологический Сервисный Центр» (ООО «МСЦ»), г. Челябинск.

1.2 Датчики давления МСД-22 (далее - датчики) предназначены для непрерывных измерений абсолютного, избыточного, гидростатического давления, разности давлений, а также избыточного давления-разрежения, разрежения и преобразования измеренных значений в унифицированный выходной сигнал постоянного тока и (или) цифровой выходной сигнал. Измеряемые среды – газ, пар и жидкости (в том числе нефтепродукты, агрессивные и едкие среды).

1.3 Данная методика применяется как для первичной (до ввода в эксплуатацию, а также после ремонта) так и для периодической (в процессе эксплуатации) поверок датчиков.

1.4 Прослеживаемость поверяемого датчика к государственным первичным эталонам гэт23-2010 ГПЭ единицы-паскаля и гэт43-2013 ГПЭ единицы давления в диапазоне от 10 до 1600 МПа и эффективной площади поршневых пар грузопоршневых манометров в диапазоне от 0,05 до 1 см<sup>2</sup> обеспечена применением эталонов, соответствующих требованиям государственной поверочной схемы для средств измерений избыточного давления до 4000 МПа, утвержденной приказом Федерального агентства по техническому регулированию и метрологии 20.10.2022 № 2653; гэт101-2011 ГПЭ единицы давления для области абсолютного давления в диапазоне  $1\times10^{-1} \div 7\times10^{5}$  Па обеспечена применением эталонов, соответствующих требованиям государственной поверочной схемы для средств измерений абсолютного давления утвержденной приказом Федерального агентства по техническому регулированию и метрологии от 06.12.2019 г. № 2900; гэт95-2020 ГПСЭ единицы давления для разности давлений обеспечена применением эталонов, соответствующих требованиям государственной поверочной схемы для средств измерений разности давлений до  $1.10^5$  Па, утвержденной приказом Федерального агентства по техническому регулированию и метрологии от 31.08.2021 № 1904.

1.5 В настоящей методике поверки используется метод прямых измерений. При этом методе значения измеряемой величины оценивают с помощью эталона.

#### **2 Перечень операций поверки**

2.1 При проведении первичной и периодической поверки выполняют следующие операции, указанные в таблице 1.

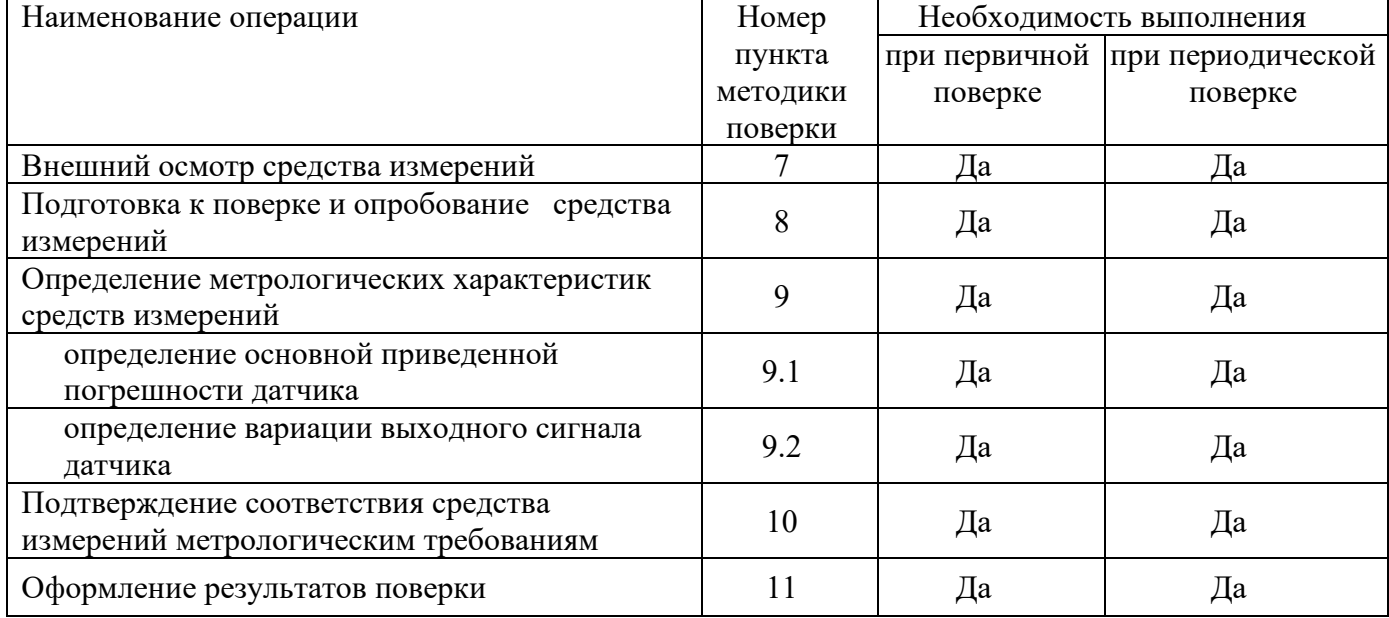

Таблица 1 – Перечень операций поверки

#### **3 Требования к условиям проведения поверки**

3.1. При проведении поверки соблюдают следующие условия:

– температура окружающего воздуха от +21 до +25 °С;

– давление в помещении, где проводят поверку (далее – атмосферное давление), в пределах от 84 до 106,7 кПа или от 630 до 800 мм рт. ст;

– относительная влажность окружающего воздуха от 30 до 80 %;

3.2. Напряжение питания постоянного тока: от 12 до 45 В.

3.3. Датчики, предназначенные для применения в рабочей среде с повышенным содержанием кислорода, должны сопровождаться письменной гарантией обезжиривания, без которой их поверка запрещена. В качестве рабочей среды, передающей давление приборам для измерения давления кислорода, рекомендуется вода или воздух. Не допускается среды, загрязненные маслом и органическими примесями.

Допускается поверять такие приборы без применения разделительной камеры. Для этого внутренние полости устройства для создания давления и эталонного прибора должны быть обезжирены и заполнены чистой водой. Обезжиривание должно быть подтверждено соответствующим документом.

Допускается вместо воды (воздуха) использовать другие жидкости (газы), взаимодействие которых с кислородом безопасно.

3.4. Рабочие среды эталонов должны соответствовать их документации.

3.5. В случае, если недопустима поверка на средах, указанных в п.п. 3.3 и 3.4, датчик должен поверяться с применением разделительной камеры на рабочей среде или среде, не реагирующей с рабочей средой. В этом случае погрешность, вносимая разделительной камерой, не должна превышать 0,2 предела основной допускаемой погрешности датчика

3.6. Торец штуцера датчика и торец штуцера эталона или торец поршня грузопоршневого манометра должны находится в одной горизонтальной плоскости с допускаемой погрешностью:

$$
\Delta H \leq 10^{-3} \gamma \frac{P_{\text{max}}}{\rho g}
$$

где: γ – предел допускаемой основной погрешности датчика в процентах от нормирующего значения (диапазона измерений  $P_{\text{max}}$ );

ρ – плотность рабочей среды;

g – ускорение свободного падения в месте поверки.

3.7. При отсутствии технической возможности выполнения требований п. 3.6, в показания эталона (или поверяемого прибора) должна быть внесена поправка, учитывающая влияние столба рабочий среды:

∆Р= ρgΔΗ

Поправка прибавляется к показаниям того прибора, уровень расположения торца которого выше.

Примечание: Допускается учитывать поправку путем установки нулевого значения после подсоединения к эталону. При этом после окончания поверки нулевое значение следует установить при атмосферном давлении.

3.8. Датчики, представленные на поверку в комплекте с разделительными устройствами, поверяются с учетом дополнительной погрешности разделителя и правил установки, предусмотренных нормативно-технической документацией на эти комплекты.

3.9. Колебания давления окружающего воздуха, вибрация, тряска, удары, наклоны и магнитные поля, кроме земного, влияющие на работу датчика, должны отсутствовать.

3.10. Пульсация напряжения не должна превышать ±0,5% значения напряжения питания.

#### **4 Требования к специалистам, осуществляющим поверку**

4.1 К проведению поверки допускаются лица, изучившие настоящую методику, руководства по эксплуатации на датчики и средства поверки.

4.2 К проведению поверки допускаются лица, являющиеся специалистами юридического лица или индивидуального предпринимателя, аккредитованного на право поверки.

## **5 Метрологические и технические требования к средствам поверки**

# 5.1 При проведении поверки применяют средства, указанные в таблице 2.

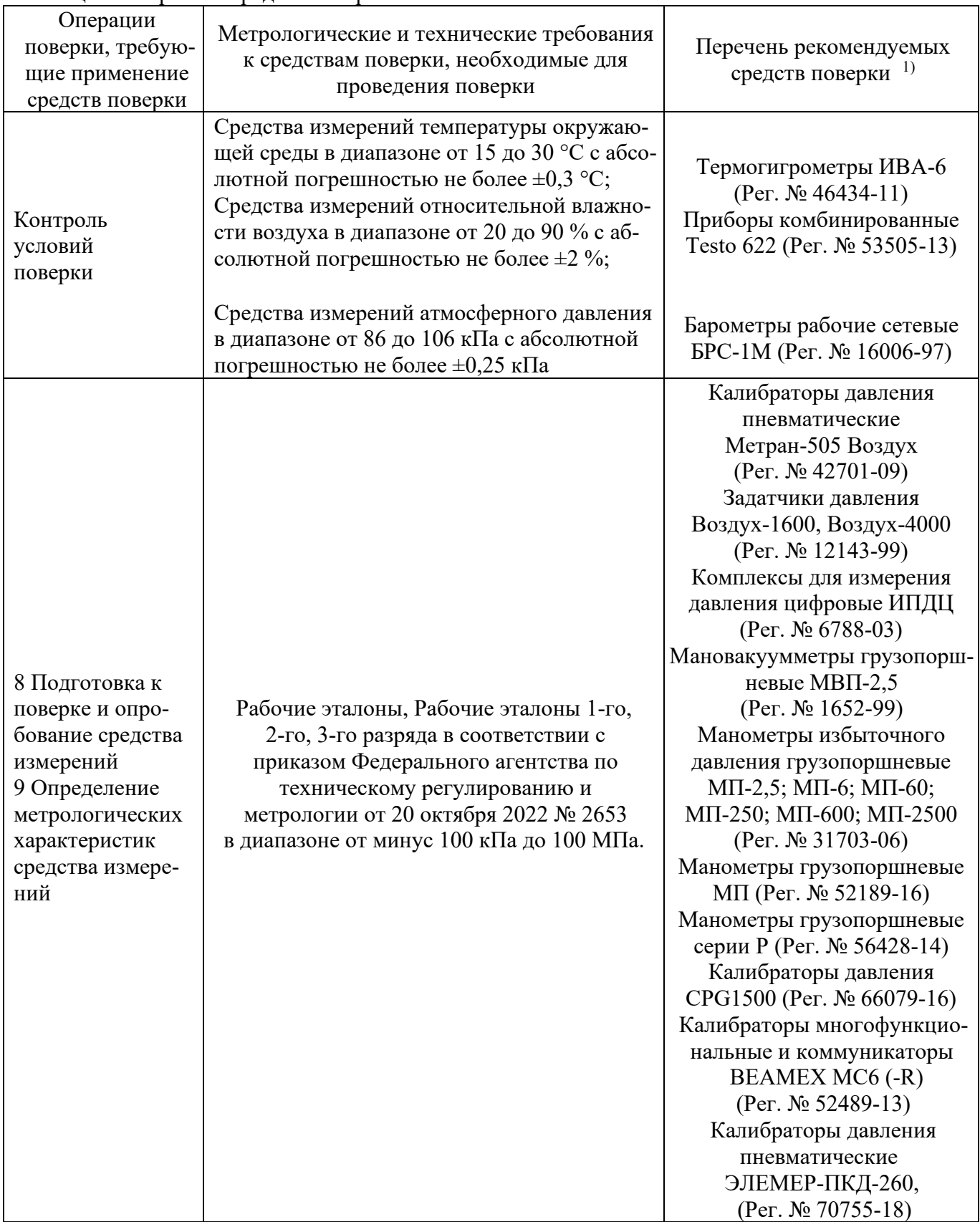

Таблица 2 - Перечень средств поверки

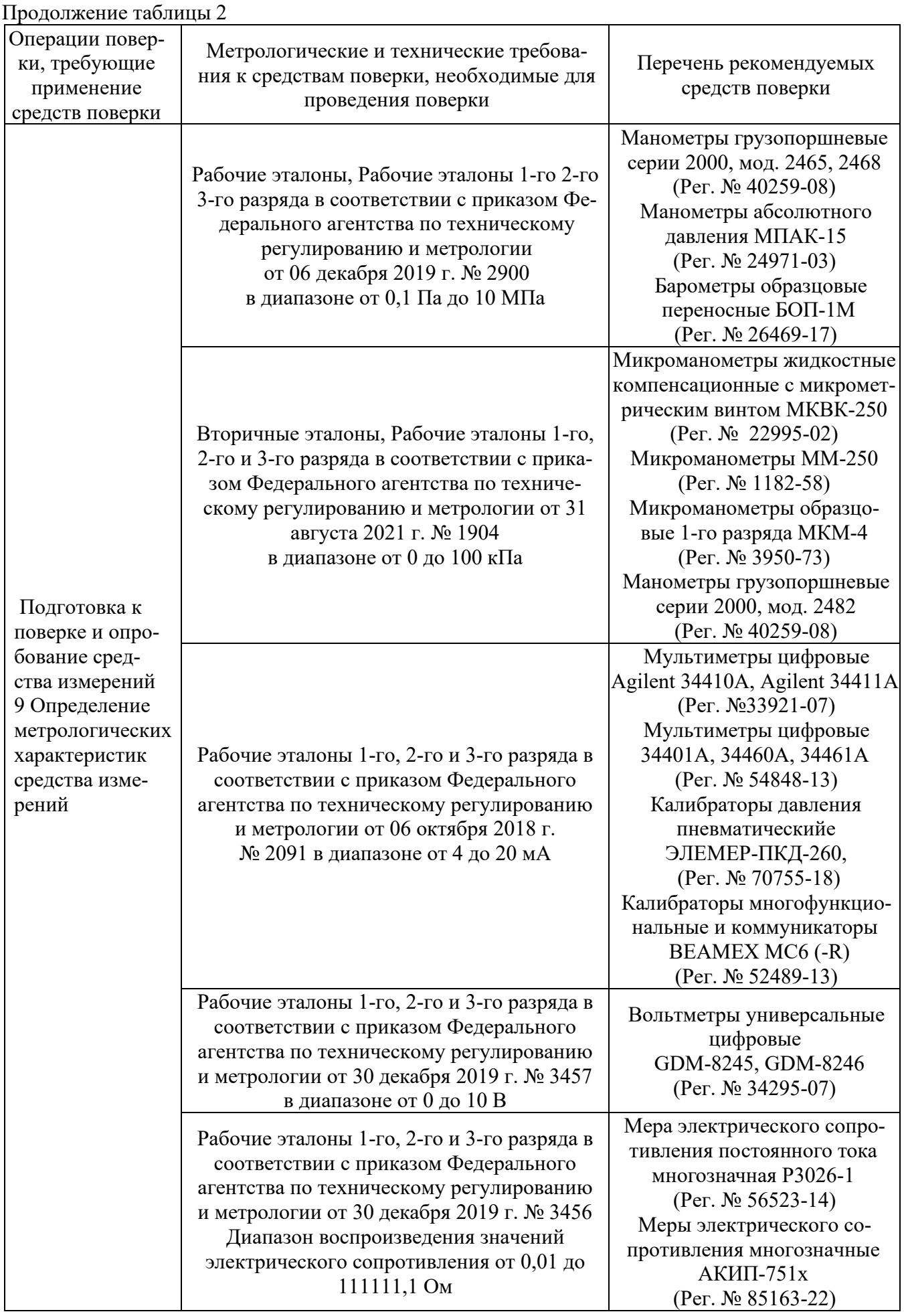

Продолжение таблицы 2

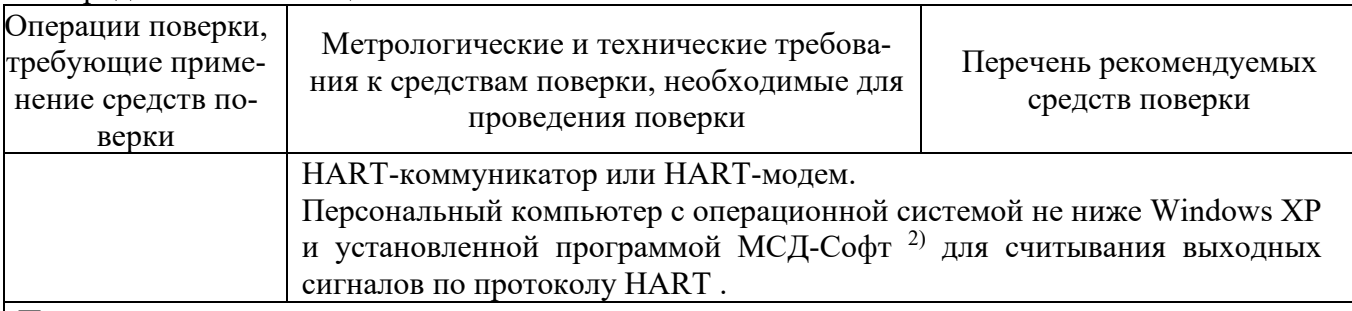

Примечание:

1 Допускается применение аналогичных средств поверки, обеспечивающих требуемую точность передачи единиц величин поверяемому средству измерений.

2 Программа МСД-Софт в свободном доступе на сайте www.m-sensor.ru.

5.2. Все средства поверки должны быть исправны, поверены или аттестованы и иметь свидетельства о поверке или об аттестации. Сведения о результатах поверки должны быть включены в Федеральный информационный фонд по обеспечению единства измерений.

#### **6 Требования (условия) по обеспечению безопасности проведения поверки**

6.1. При проведении поверки должны быть соблюдены требования безопасности по работе с приборами для измерений давления и с электроизмерительными приборами, а также требования по безопасности эксплуатации применяемых средств поверки, указанных в НТД на эти средства.

6.2. Требования эксплуатации.

6.3. Запрещается создавать давление, превышающее верхний предел измерений прибора.

6.4. Запрещается снимать прибор с устройства для создания давления при наличии давления в системе.

#### **7 Внешний осмотр**

7.1. При внешнем осмотре должно быть установлено наличие на корпусе датчика таблички с маркировкой, соответствующей паспорту или документу, его заменяющему; отсутствие механических повреждений корпуса, штуцера (препятствующих присоединению и не обеспечивающих герметичность и прочность соединения) и дисплея (при наличии) влияющих на эксплуатационные свойства.

Дисплей должен быть чистым и не иметь дефектов, препятствующих правильному отсчету показаний.

7.2. Соединение корпуса с держателем должно быть прочным, не допускающим смещения корпуса.

7.3. Приборы, не соответствующие п. 7.1 и 7.2 дальнейшей поверке не подлежат.

#### **8 Подготовка к поверке и опробование средства измерений**

8.1. Перед проведением поверки должны быть выполнены следующие подготовительные работы:

- датчик должен предварительно выдерживаться в нерабочем состоянии при температуре окружающего воздуха, указанной в пункте 3.1, не менее:

12 ч – при разнице температур воздуха в помещении для поверки и местом, откуда вносится прибор, более 10 °С;

1 ч – при разнице температур воздуха в помещении для поверки и местом, откуда вносится прибор, от 1 до 10 °С.

При разнице указанных температур менее 1 ºС выдержка не требуется.

- выдержка датчика перед началом поверки после включения питания должна быть не менее 0,5 ч;

- система, состоящая из соединительных линий, эталона и вспомогательных средств для задания и передачи измеряемого параметра должна быть проверена на герметичность в соответствии с пп. 8.1.1 - 8.1.4.

8.1.1 Проверка герметичности системы для поверки датчиков давления, разрежения с верхними пределами измерений менее 100 кПа, абсолютного давления с верхними пределами измерения более 0,2 МПа приводится при значениях давления или разрежения, равных верхнему пределу измерений поверяемого датчика.

Проверку герметичности системы для поверки датчиков давления-разрежения проводят при давлении, равном верхнему пределу измерений избыточного давления.

Проверку герметичности системы для поверки датчиков разрежения с верхним пределом измерений 100 кПа проводят при разрежении, равном 0,9 - 0,95 значения атмосферного давления.

Примечание: Проверку герметичности системы для поверки датчиков абсолютного давления с верхними пределами измерений менее 0,2 МПа проводят по методике и при давлении по п .8.1.3.

8.1.2. При проверке герметичности системы, предназначенной для поверки датчиков, указанных в п. 8.1.1, на место поверяемого датчика устанавливают датчик, герметичность которого проверена, или любое другое средство измерений, имеющее погрешность (приведенную к значениям давления, указанным в п. 8.1) не более 2,5% и позволяющее заметить изменение давления 0,5% заданного значения давления.

Создают давление, указанное в п. 8.1.1, и отключают источник давления. Если в качестве образцового СИ применяют грузопоршневой манометр, его колонку и пресс также отключают.

Систему считают герметичной, если после трехминутной выдержки под давлением, равным верхнему пределу измерений, в течение последующих 2 мин в ней не наблюдают падение давления (разрежения).

Допускается изменение давления (разрежения), обусловленное изменением температуры окружающего воздуха и изменением температуры измеряемой среды.

8.1.3 Проверку герметичности системы, предназначенной для поверки датчиков абсолютного давления с верхними пределами измерений 0,2 МПа и менее, осуществляют следующим образом:

в системе с вакуумметром для измерений малых абсолютных давлений создают давление не более 0,07 кПа. Предварительно на место подключаемого датчика устанавливают средство измерений, отвечающее тем же требованиям, что и при поверке по п. 8.1.2. Поддерживают указанное давление в течение 2-3 мин. Отключают устройство, создающее абсолютное давление, и, при необходимости, образцовое СИ (колонки грузопоршневого манометра). После выдержки системы в течение 3 мин изменение давления не должно превышать 0,5% верхнего предела измерений поверяемого датчика.

8.1.4. Если система предназначена для поверки датчиков с разными значениями верхних пределов измерений, проверку герметичности рекомендуют проводить при давлении (разрежении), соответствующем наибольшему из этих значений.

#### 8.2. Опробование

8.2.1. При опробовании проверяют работоспособность датчика, функционирование корректора нуля, герметичность датчика.

8.2.2. Работоспособность датчика проверяют, изменяя измеряемое давление от нижнего предельного значения до верхнего. При этом должно наблюдаться изменение выходного сигнала на всех выходных устройствах.

Для датчиков давления-разрежения работоспособность проверяют только при избыточном давлении, для датчиков разрежения с верхним пределом измерений 100 кПа - при изменении разрежения до значения, равного не менее чем 0,9 атмосферного давления.

8.2.3. Функционирование корректора нуля проверяют только для датчиков избыточного давления, задав одно (любое) значение измеряемого давления. Воздействуя на корректор нуля с помощью кнопок установки нуля и диапазона (в соответствии с РЭ), расположенных под металлической табличкой или программы МСД-Софт (Приложение А Рисунок А.3) проверяют наличие изменения выходного сигнала. Кнопка установки диапазона обозначена надписью "R", а нуля – "Z". На поверхности датчика со стороны соответствующей кнопки нанесена маркировка "R" и "Z".

У датчиков давления без опции ЖКИ корректировка «нуля» возможна при помощи HARTмодема или HART-коммуникатора.

8.2.4. Проверку герметичности датчика рекомендуется совмещать с операцией определения основной погрешности (п. 10.1).

Методика проверки герметичности датчика аналогична методике проверки герметичности системы (пп. 8.1.1-8.1.4) со следующими особенностями:

- изменение давления или разрежения определяют по изменению выходного сигнала или показаний поверяемого датчика, включенного в систему (п. 8.1.2).

- в случае обнаружения не герметичности системы с поверяемым датчиком следует проверить отдельно систему и датчик.

#### **9 Определение метрологических характеристик средства измерений**

9.1 Определение основной приведенной (к настроенному диапазону измерений) погрешности датчика.

9.1.1 Основную приведенную (к настроенному диапазону измерений) погрешность датчика определяют по одному из способов:

1) По эталону на входе датчика устанавливают номинальные значения входной измеряемой величины (например, давления), а по другому эталону измеряют соответствующие значения выходного аналогового сигнала (тока или напряжения). При поверке датчика по его цифровому сигналу к выходу подключают приемное устройство, поддерживающее соответствующий цифровой коммуникационный протокол для считывания информации при установленных номинальных значениях входной измеряемой величины.

2) В обоснованных случаях по эталону устанавливают номинальные значения выходного аналогового сигнала (тока или напряжения) или устанавливают номинальные значения цифрового сигнала датчика, а по другому эталону измеряют соответствующие значения входной величины (например, давления).

Примечания:

1 Эталоны входной величины (давления) включают в схему поверки в соответствии с их руководством по эксплуатации.

2 Поверка датчиков с несколькими выходными сигналами, соответствующими одной и той же входной измеряемой величине, производится по одному из этих сигналов (аналоговому или цифровому выходному сигналу HART), если иное не предусмотрено технической документацией на поверяемый датчик. Выбор выходного сигнала/выходных сигналов допускается проводить по запросу заявителя, на основании его письменного заявления.

3 Датчик поверяется максимальном диапазоне измерений, указанном на металлической табличке, прикрепленной на корпус датчика в строке «Диапазон». По заявлению заказчика датчик может поверяться на другом диапазоне измерений или нескольких диапазонах измерений, лежащих внутри максимального (в соответствии с описанием типа), с обязательным указанием в Федеральном информационном фонде или (и) свидетельстве о поверке информации о поверенных диапазонах измерений.

4 При поверке датчиков разности давлений с приемными камерами для подвода большего давления («плюсовая» камера - Н) и меньшего давления («минусовая» камера - L) значение измеряемой величины (разности давлений) устанавливают, подавая соответствующее значение избыточного давления в «плюсовую» камеру датчика, при этом «минусовая» камера сообщается с атмосферой.

При поверке датчиков разности давлений с малыми пределами измерений для уменьшения влияния на результаты поверки не устраненных колебаний давления окружающего воздуха «минусовая» камера датчика может соединяться с камерой эталона, сообщающейся с атмосферой, если это предусмотрено в конструкции СИ.

При поверке датчиков разности давлений в «минусовой» камере может поддерживаться постоянное опорное давление, создаваемое другим эталоном или основным эталоном измеряемой величины с дополнительным блоком опорного давления.

9.1.2 Перед определением основной приведенной (к настроенному диапазону измерений) погрешности должны быть соблюдены требования п. 8.1. и, в случае необходимости, откорректировано значение выходной величины, соответствующее нижнему предельному значению измеряемого параметра. Эта корректировка проводится после подачи и сброса измеряемого параметра, равного:

- для датчиков давления-разрежения: от 50 до 100 % верхнего предела измерений избыточного давления;

- для датчиков абсолютного давления после выдержки их в пределах от 0 до  $10\%$  верхнего предела измерений;

- для остальных датчиков: от 80 до 100% верхнего предела измерений.

При периодической поверке в случае совмещения проверки герметичности с подачей давления (разрежения) перед корректировкой нижнего значения выходного сигнала выдержка проводится при давлении (разрежении) в соответствии с п. 8.1.2.

9.1.3 Основную приведенную (к настроенному диапазону измерений) погрешность определяют при пяти значениях измеряемой величины, достаточно равномерно распределенных в диапазоне измерений, в том числе при значениях измеряемой величины, соответствующих нижнему и верхнему предельным значениям выходного сигнала. Интервал между значениями измеряемой величины не должен превышать 30% диапазона измерений.

Основную приведенную (к настроенному диапазону измерений) погрешность определяют при значении измеряемой величины, полученной при приближении к нему как от меньших значений к большим, так и от больших к меньшим (при прямом и обратном ходе).

Перед поверкой при обратном ходе датчик выдерживают в течение 1 мин под воздействием верхнего предельного значения измеряемого параметра, соответствующего предельному значению выходного сигнала.

Допускается выдержку датчиков давления-разрежения производить только на верхнем пределе измерений избыточного давления.

Установку выходной величины следует провести с максимальной точностью, обеспечиваемой устройством корректора и разрешающей способностью эталонов.

При поверке датчиков с верхним пределом измерений разрежения 0,1 МПа, если атмосферное давление равно или менее 0,1 МПа, максимальное разрежение допускается устанавливать равным 0,90-0,95 Рб, где Рб - атмосферное давление. Расчетное значение выходного сигнала при этом разрежении определяют по формулам (4), (5) и (6). Рб следует привести к тем единицам, в которых выражено Р.

*Примечание*: 1 мм рт.ст.= 0,0001333 МПа.

Основную приведенную (к настроенному диапазону измерений) погрешность датчиков абсолютного давления с верхним пределом измерений выше 0,2 МПа следует определять в соответствии с пп. 9.1.5 и 9.1.6. Допускается по методике п. 9.1.5 определять основную погрешность датчиков абсолютного давления с верхними пределами измерений от 0,1 до 0,2 МПа.

9.1.4 Расчетные значения выходного сигнала поверяемого датчика для заданного номи-

нального значения входной измеряемой величины определяют по формулам:

- для датчиков c линейно возрастающей зависимостью выходного сигнала постоянного тока (*I*) от входной измеряемой величины (*P*):

$$
I_{p} = I_{o} + \frac{I_{m} - I_{o}}{P_{m} - P_{n}} (P - P_{n})
$$
\n(1)

где *Ip* - расчетное значение выходного сигнала постоянного тока (мА);

*P* - номинальное значение входной измеряемой величины (для датчиков давленияразрежения значение P в области разрежения подставляется в формулу (1) со знаком минус);

 $P_n$ нижний предел измерений ДЛЯ **BCCX** датчиков, кроме датчиков давления-разрежения, для которых значение  $P_n$  численно равно верхнему пределу измерений в области разрежения  $P_{m(-)}$  и в формулу (1) подставляется со знаком минус;

 $P_m$  - верхний предел измерений (или диапазон измерений) поверяемого датчика, МПа, кПа и др.;

 $I_0$ ,  $I_m$  – соответственно нижнее и верхнее предельные значения выходного сигнала датчика; для датчиков с выходным сигналом от 4 до 20) мА,  $I_0$ =4 мА,  $I_m$ =20 мА.

- для датчиков с линейно убывающей зависимостью выходного сигнала постоянного тока (I) от входной измеряемой величины (Р):

$$
I_p = I_m - \frac{I_m - I_o}{P_m - P_n} (P - P_n)
$$
 (2)

где все обозначения те же, что и в формуле (1).

- для датчиков с выходным сигналом постоянного тока и функцией преобразования входной измеряемой величины по закону квадратного корня:

$$
I_{p} = I_{o} + (I_{m} - I_{o}) \sqrt{\frac{P}{P_{m}}}
$$
\n(3)

где  $P$  – входная измеряемая величина – разность давлений (перепад давления) для датчиков разности давлений, предназначенных для вычисления расхода рабочей среды;

 $P_m$  - верхний предел измерений или диапазон измерений поверяемого датчика разности давлений. Остальные обозначения те же, что и в формуле (1).

- для датчиков с выходным сигналом постоянного тока, значения которого контролируют по падению напряжения на эталонном сопротивлении  $R_{3m}$ 

$$
U_p = R_{3m} \cdot I_p \tag{4}
$$

где  $U_p$  – расчетное значение падения напряжения на эталонном сопротивлении;  $I_p$  – расчетное значение выходного сигнала постоянного тока, определяемое по формулам (1 – 3).

- для датчиков с цифровым выходным сигналом с функцией преобразования по закону квадратного корня определяют по формуле:

$$
N_{p} = N_{o} + (N_{m} - N_{o}) \sqrt{\frac{P}{P_{m}}}
$$
\n(5)

где  $P$  – входная измеряемая величина – разность давлений (перепад давления) для датчиков разности давлений, предназначенных для измерения расхода рабочей среды;

 $P_m$  - верхний предел измерений или диапазон измерений поверяемого датчика разности давлений;

 $N_p$  – расчетное значение выходного сигнала в цифровом формате;

 $N_m$ ,  $N_o$  – соответственно верхнее и нижнее предельные значения выходного информационного сигнала датчика в цифровом формате.

9.1.5 Определение основной приведенной (к настроенному диапазону измерений) погрешности датчиков абсолютного давления с верхними пределами измерений выше 0,2 до 2,5 МПа включительно следует проводить с использованием образцовых СИ разрежения и давления (например, МВП-2,5; МП-6 и МП-60).

В этом случае датчик поверяют на точках: при разрежении в пределах 0,90 - 0,95Р - при

значениях избыточного давления  $P_{\text{ms}}$  <sub>ms6</sub> max, определяемом по формуле (6), и при трех промежуточных значениях лавления

$$
P_{\text{H36. max}} = P_{\text{a6c.max}} - A \tag{6}
$$

где:

 $P_{\text{a6c,max}}$  - верхний предел измерений абсолютного давления, равный  $P_{\text{max}}$ , МПа, кПа и др.  $A = 0,1$  M $\Pi$ a.

9.1.6 Определение основной приведенной (к настроенному диапазону измерений) погрешности датчиков абсолютного давления с верхними пределами измерений свыше 2.5 МПа следует проводить с использованием эталонов избыточного давления следующим образом:

1. Принять значение выходного сигнала при атмосферном давлении за Іо;

2. Провести поверку на прямом и обратном ходе, задавая избыточное давление, численно равное абсолютному давлению за вычетом 0,1 МПа, с соблюдением условий, изложенных в п. 9.1.2; 3. После определения основной погрешности принять значение выходного сигнала при атмо-

сферном давлении за I<sub>рн</sub>:

$$
I_{p_{H}} = \frac{K}{P_{a\acute{o}c.\max}} (I_{m} - I_{o}) + I_{0}
$$
 (7)

где  $K = 0.1$  МПа.

9.1.7 Основную приведенную (к настроенному диапазону измерений) погрешность  $\gamma_{\text{A}}$  в % вычисляют по формулам:

- при поверке по способу 1 (п. 9.1.1)

$$
\gamma_{\partial} = \frac{I - I_p}{I_m - I_o} \cdot 100
$$
\n(8)

$$
\gamma_{\partial} = \frac{U - U_p}{U_m - U_o} \cdot 100
$$
\n(9)

$$
\gamma_o = \frac{P - P_p}{P_m - P_n} \cdot 100\tag{10}
$$

где:  $I$  - экспериментально полученное значение выходного сигнала на выходе датчика при измерении тока, мА;

 $U$  - экспериментально полученное значение выходного сигнала на выходе датчика при измерении напряжения, мВ; В;

 $P$  - экспериментально полученное значение выходного давления на внешних показывающих устройствах:

 $I_p$ ,  $U_p$  - соответственно, расчетные значения тока (мА) и напряжения (B);

I<sub>m</sub> и I<sub>o</sub> - соответственно верхнее и нижнее предельные значения выходного сигнала, мА;

 $U_m$ ,  $U_o$  - соответственно верхнее и нижнее предельные значения напряжений (мВ или В) на эталонном сопротивлении

 $P_p$  - расчетное давление показывающего устройства датчика, численно равное номинальному значению входного давления, МПа, кПа и др.;

 $P_m$ - верхний предел измерений поверяемого датчика, МПа, кПа и др.;

 $P_n$  - нижний предел измерений поверяемого датчика, МПа, кПа и др.

- при поверке датчиков по способу 2 (п. 9.1.1):

$$
\gamma_{\partial} = \frac{P - P_{\text{max}}}{P_{\text{max}} - P_{\text{n}}} \cdot 100
$$
\n
$$
\text{где } P - \text{значение входной измерясной величины } \text{ (давления),} \text{ полученное}
$$

экспериментально при номинальном значении выходного сигнала, МПа, кПа и др.;

 $P_{\mu\alpha\mu}$  – номинальное значение измеряемой величины при номинальном значении выходного сигнала, МПа, кПа и др.;

 $P_m$ - верхний предел измерений поверяемого датчика, МПа, кПа и др.;

 $P_n$  - нижний предел измерений поверяемого датчика, МПа, кПа и др.

9.1.8 Допускается вместо определения действительных значений погрешности устанавливать соответствие ее предельно допускаемым значениям.

9.2 Определение вариации выходного сигнала.

9.2.1 Вариацию выходного сигнала определяют при каждом проверяемом значении измеряемого параметра, кроме значений, соответствующих нижнему и верхнему пределам измерений, по показаниям, полученным при определении основной погрешности (п. 9.1.1).

9.2.2 Вариацию выходного сигнала в % от настроенного диапазона измерений вычисляют по формулам:

- для способа 1 (п. 9.1.1)

$$
\gamma_{\Gamma} = \left| \frac{I' - I}{I_m - I_0} \right| \cdot 100 \tag{12}
$$

$$
\gamma_{\Gamma} = \left| \frac{U' - U}{U_m - U_0} \right| \cdot 100 \tag{13}
$$

$$
\gamma_{\Gamma} = \left| \frac{P' - P}{P_m - P_n} \right| \cdot 100 \tag{14}
$$

где:

 $I'$  и  $I$  - экспериментально полученные значения выходного сигнала в одной и той же точке при измерении на выходе тока соответственно при прямом и обратном ходе, мА;

 $U'$  и  $U$  - экспериментально полученные значения выходного сигнала в одной и той же точке при измерении на выходе падения напряжения на образцовом сопротивлении соответственно при прямом и обратном ходе, мВ: В:

 $P'$  и  $P$  - экспериментально полученное значение выходного давления в одной и той же точке на внешних показывающих устройствах соответственно при прямом и обратном ходе;

 $I_m$  и  $I_0$ - соответственно верхнее и нижнее предельное значение выходного сигнала, мА;

 $U_m$  и  $U_0$  – соответственно верхнее и нижнее предельное значение напряжений (мВ или В) на эталонном сопротивлении;

 $P_m$ - верхний предел измерений поверяемого датчика, МПа, кПа и др.;

 $P_n$  - нижний предел измерений поверяемого датчика, МПа, кПа и др.

- для способа 2 (п. 9.1.1)

$$
\gamma_{\Gamma} = \left| \frac{P_s' - P_s}{P_m - P_n} \right| \cdot 100 \tag{15}
$$

где:  $P'$ <sub>3</sub> и  $P'$ <sub>3</sub> –показания эталона в одной и той же точке соответственно при прямом и обратном ходе. МПа. кПа и др.

 $P_m$ - верхний предел измерений поверяемого датчика, МПа, кПа и др.;

 $P_n$  - нижний предел измерений поверяемого датчика, МПа, кПа и др.

9.2.3. Допускается вместо определения действительного значения вариации осуществлять контроль соответствия ее предельно допускаемым значениям.

# 10 Подтверждение соответствия средства измерений метрологическим требованиям

10.1 Результаты поверки датчиков

10.1.1 Датчик признают годным при первичной поверке, если на всех поверяемых точках модуль основной приведенной погрешности  $|\gamma_0| \leq 0.8$   $|\gamma|$ , а значение вариации  $\gamma$  в каждой точке измерений не превышает предела ее допускаемого значения.

10.1.2 Датчик признают негодным при первичной поверке, если хотя бы в одной поверяемой точке модуль основной погрешности  $|\gamma_0| > 0.8$   $|\gamma|$ , или значение вариации  $\gamma$ г превышает предел ее допускаемого значения.

10.1.3 Датчик признают годным при периодической поверке, если на всех поверяемых точках выполняются условия,  $|\gamma_{\partial}| \leq |\gamma|$ , а значение вариации  $\gamma$ г в каждой точке измерений не превышает предела ее допускаемого значения.

10.1.4 Датчик признают негодным при периодической поверке, если при первом хотя бы в одной поверяемой точке модуль основной погрешности  $|\gamma_0| > |\gamma|$  или значение вариации  $\gamma$ г превышает предел ее допускаемого значения;

 $\gamma$  - пределы допускаемой основной приведенной (к настроенному диапазону измерений) погрешности поверяемого датчика, %, с учетом коэффициента перенастройки г, указанного в описании типа (Таблица 3 описания типа).

10.1.5 Допускается вместо вычислений по экспериментальным данным значений основной погрешности  $\gamma$  и вариации  $\gamma$  контролировать их соответствие предельно допускаемым значениям.

10.1.6 Критерием принятия решения по подтверждению соответствия метрологическим требованиям считается сравнение полученных при измерениях и вычислениях по формулам (7) -(15) значений с установленными при утверждении типа и отраженными в описании типа средства измерений.

#### 11 Оформление результатов поверки

11.1 Результаты измерений заносят в протокол поверки произвольной формы.

11.2 В случае положительных результатов первичной или периодической поверки датчиков сведения о результатах поверки передают в Федеральный информационный фонд по обеспечению единства измерений с обязательным указанием информации о выходном сигнале/выходных сигналах  $\overline{\mathbf{M}}$ диапазонах измерений на которых поверен датчик. По заявлению владельца средств измерений или лица, представившего его на поверку, вносится запись в паспорт, заверенная подписью поверителя и знаком поверки с указанием даты поверки, или выдаются свидетельства о поверке в установленной форме в соответствии с приказом Минпромторга России от 31 июля 2020 г. № 2510.

11.3 При отрицательных результатах первичной и/или периодической поверки датчик к дальнейшему применению не допускают, сведения о результатах поверки передают в Федеральный информационный фонд по обеспечению единства измерений. По заявлению владельца средств измерений выдают извещение о непригодности в соответствии с Приказом Минпромторга России от 31 июля 2020 г. № 2510 «Об утверждении Порядка проведения поверки средств измерений, требований к знаку поверки и содержанию свидетельства о поверке».

#### ПРИЛОЖЕНИЯ:

Приложение А. Настройка и опробование датчиков давления МСД-22 по протоколу HART. Приложение Б. Схемы подключения датчиков давления МСД-22 для настройки и поверки.

Заместитель начальника отдела метрологического обеспечения измерений давления (отдел 202) ФГБУ «ВНИИМС»

 $271$ 

Р.В. Кузьменков

### **Приложение А (обязательное)**

#### **Настройка и опробование датчиков давления МСД-22 по протоколу HART**

1 Подготовка датчика к проведению настройки или опробования

1.1 Скачать с сайта www.m-sensor.ru и установить на ПК программное обеспечение (далее – программа) МСД-Софт.

1.2 Подключить к ПК устройство связи (HART-модем).

2 Порядок проведения настройки

2.1 Настройка датчика (при необходимости) включает настройку нуля и диапазона, установку единиц измерения.

2.2 Главное окно программы МСД-Софт показано на рисунке А.1. Измеренное значение давления в единицах измерения давления отображается в ячейке «Давление», в миллиамперах (мА) – отображается в ячейке «Ток».

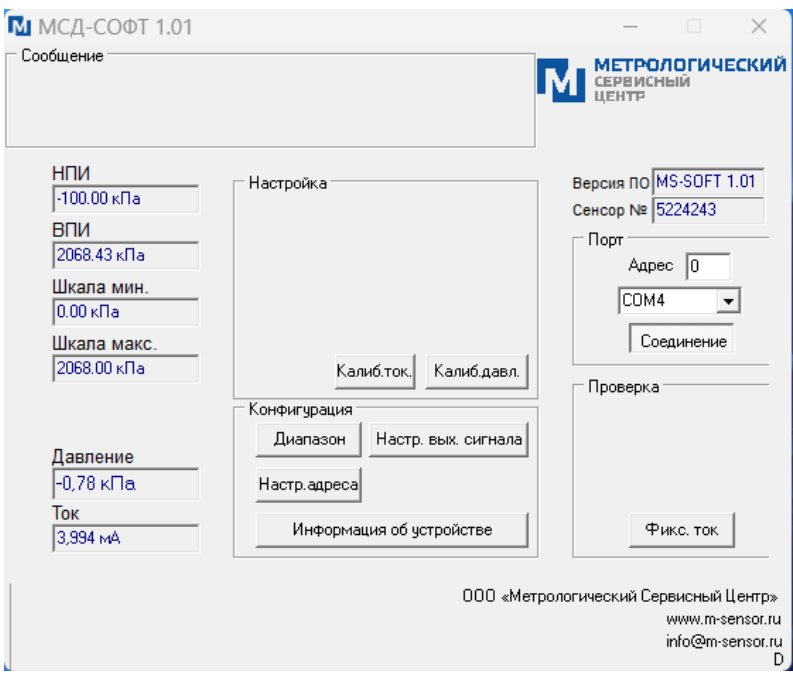

Рисунок А.1 – Главное окно программы МСД-Софт

Настройка датчика осуществляется по следующему алгоритму:

- подключить датчик к устройству связи в соответствии с рисунком Б4, Б5 приложения Б к данной методике;
- в разделе «Порт» указать порт, к которому подключено устройство связи;
- в разделе «Конфигурация» нажатием клавиши «Диапазон» открывается окно «Диапазон», в котором устанавливаются значения НПИ (нижнего предела измерений), значения ВПИ (верхнего предела измерений), а также осуществляется выбор единиц измерения (Рисунок А.2).
- по завершению настройки необходимо нажать кнопку «Записать», затем для возвращения в главное окно программы МСД-Софт нажать клавишу «Выход»;

- в разделе «Настройка» нажатием клавиши «Калиб.давл» открывается окно «Калибровка сенсора» в котором осуществляется установка ноля и ВПИ нажатием клавиш «Калиб.ноля» и «Калиб.верх.точк», соответственно (Рисунок А.3).

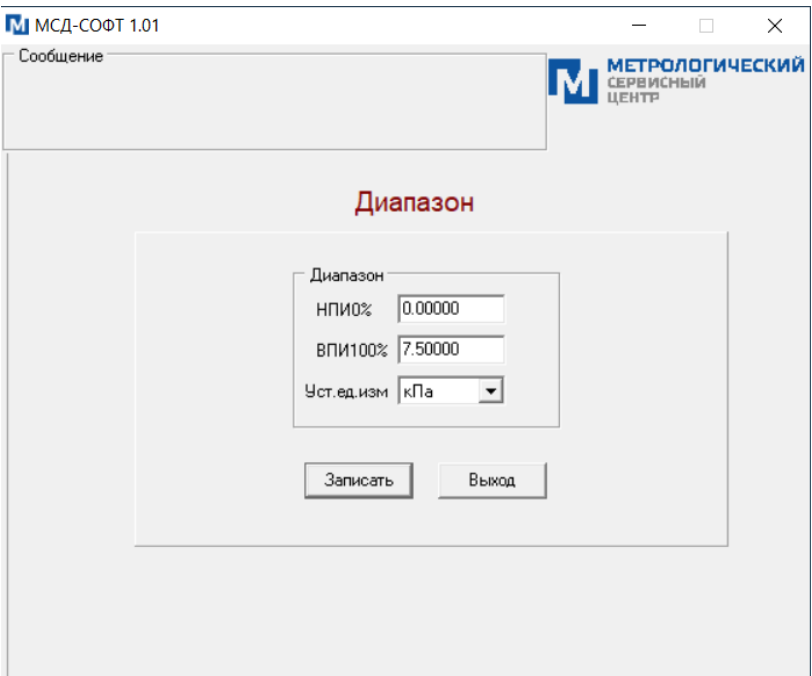

Рисунок А.2 – окно «Диапазон» программы МСД-Софт

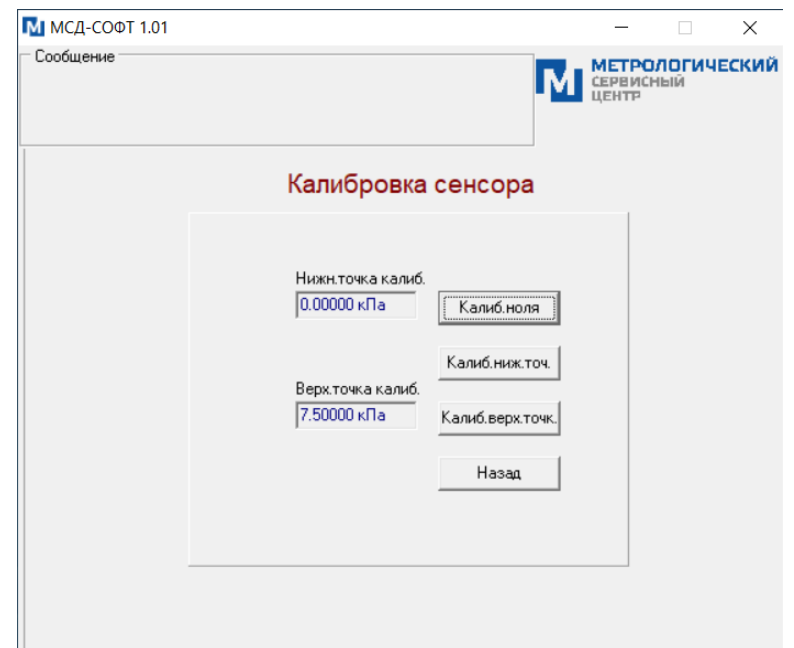

Рисунок А.3 – окно «Калибровка сенсора» программы МСД-Софт

#### **Приложение Б (обязательное)**

#### **Схемы подключения датчиков давления МСД-22 для настройки и поверки.**

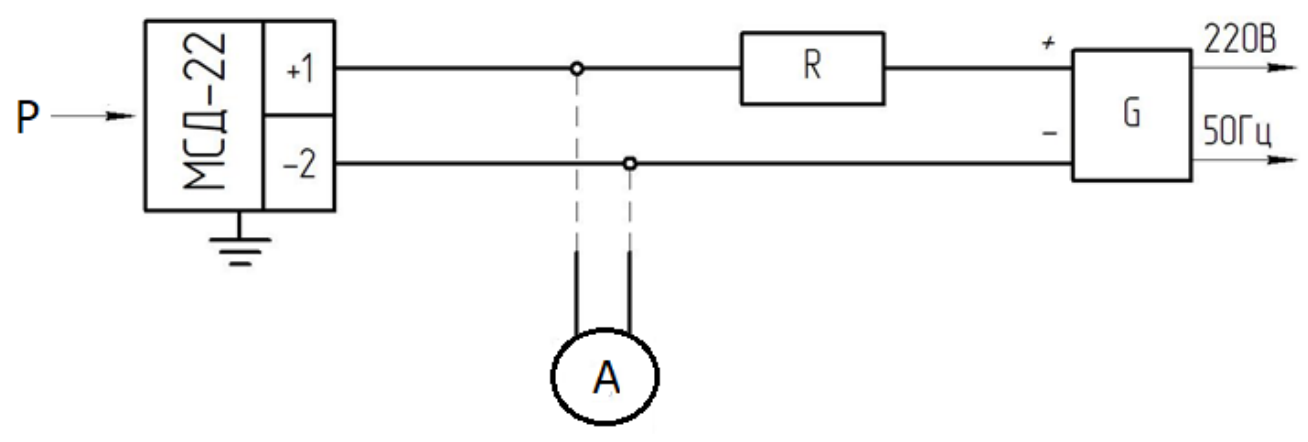

МСД-22 – датчик давления МСД-22;

R – сопротивление нагрузки, в соответствии с формулой 1

А – амперметр.

G – источник питания постоянного тока:

Напряжение питания датчика составляет от 12 до 45 В

Рабочее напряжение питания составляет 24 В.

Пределы допускаемого нагрузочного сопротивления (сопротивление приборов и линий связи) зависят от установленного напряжения питания датчика и не должны выходить за пределы рабочей зоны, определяемого формулой (1) :

$$
R_{L} = (Vs-12B) / 0,023A, \tag{1}
$$

где:  $R_L$  – нагрузочное сопротивление, Ом.

Vs – напряжение питания, В;

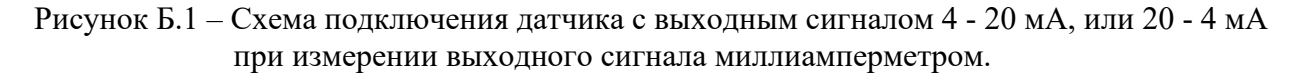

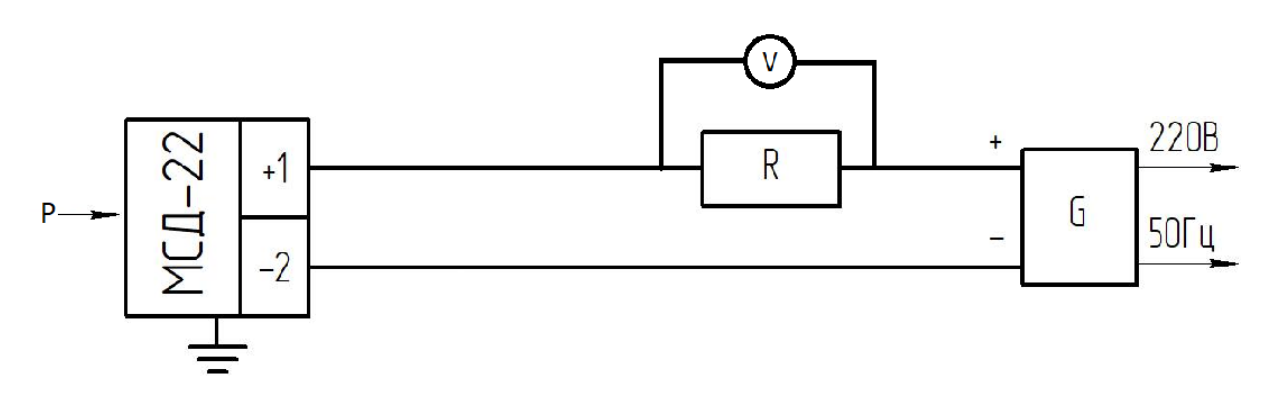

V – вольтметр.

Рисунок Б.2 – Схема подключения датчика с выходным сигналом 4 - 20 мА, или 20 - 4 мА измерении выходного сигнала по падению напряжения на образцовом сопротивлении.

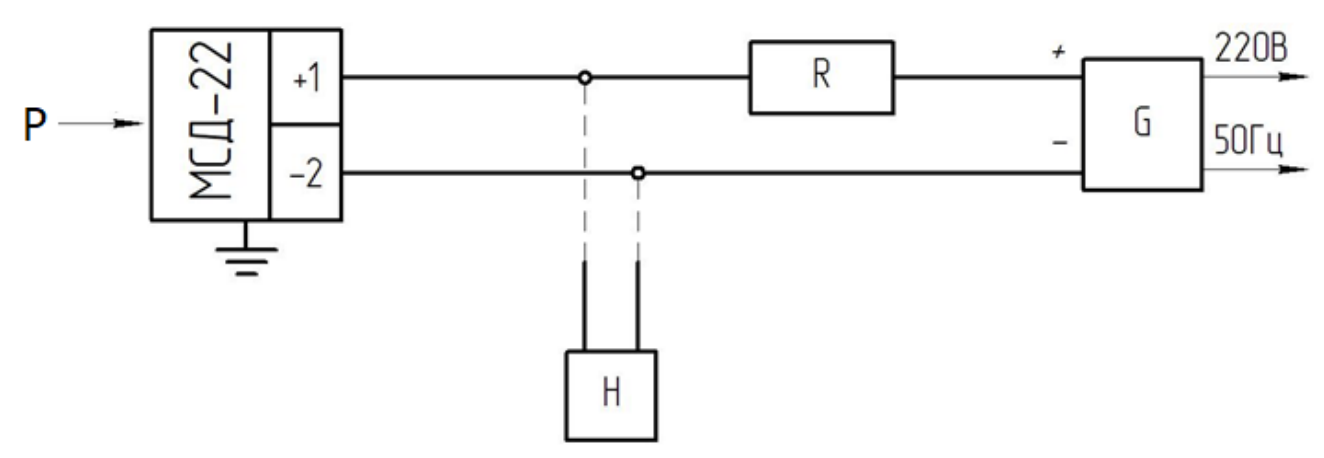

- Н HART коммуникатор.
- Рисунок Б.3 Схема подключения датчика с выходным сигналом 4 20 мА, или 20 4 мА и с цифровым выходным сигналом (HART) с коммуникацией по HART- коммуникатору.

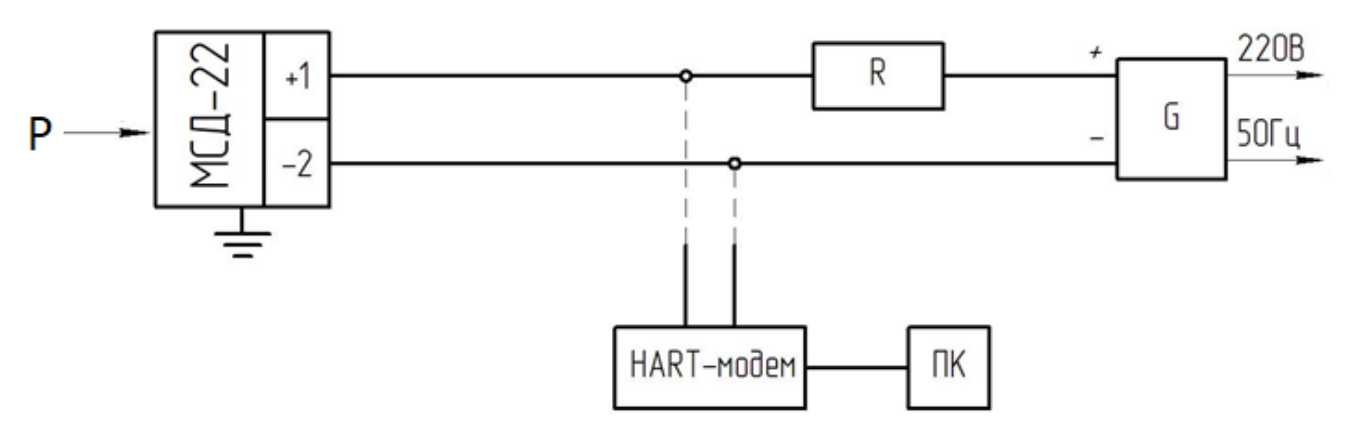

- ПК персональный компьютер.
- Рисунок Б.4 Схема подключения датчика с выходным сигналом 4 20 мА, или 20 4 мА и цифровым выходным сигналом (HART) с коммуникацией по HART- модему

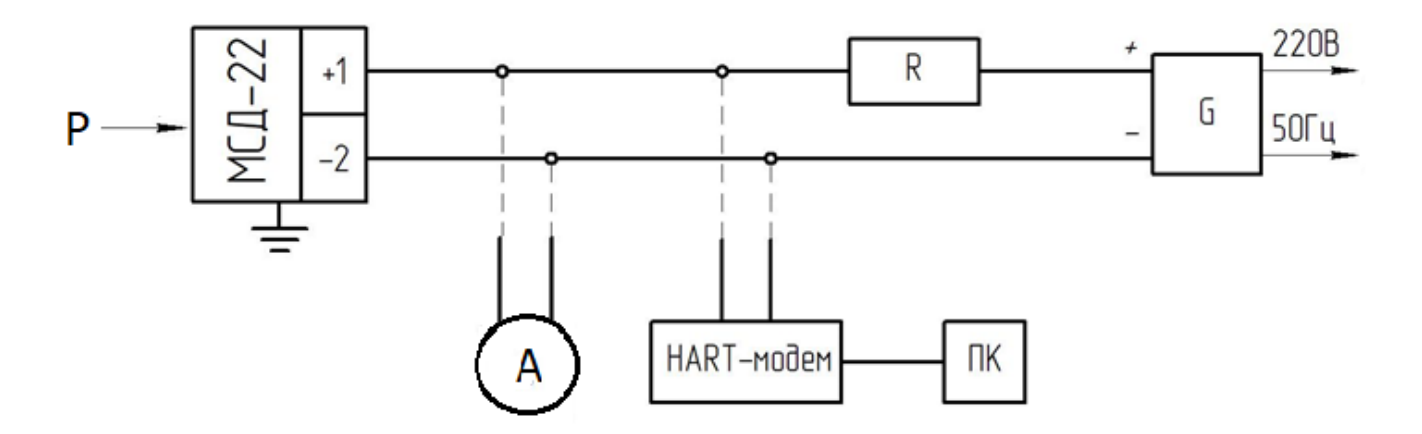

Рисунок Б.5 – Схема подключения датчика с выходным сигналом 4 - 20 мА, или 20 - 4 мА при измерении выходного сигнала миллиамперметром и цифровым выходным сигналом (HART) с коммуникацией по HART- модему

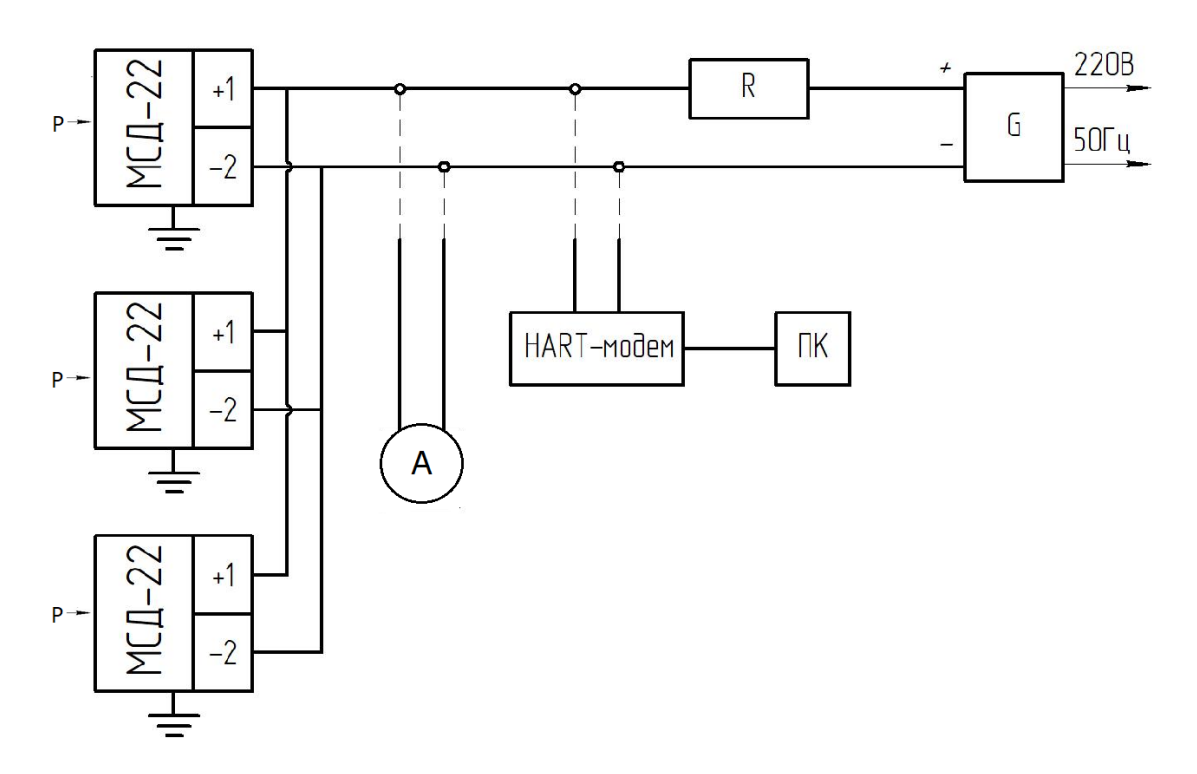

Рисунок Б.5 – Схема подключения датчиков с выходным сигналом 4 - 20 мА, или 20 - 4 мА при измерении выходного сигнала миллиамперметром и (или) цифровым выходным сигналом (HART) с коммуникацией по HART- модему при работе в многоточечном режиме